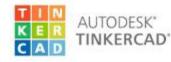

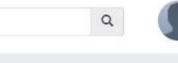

\*

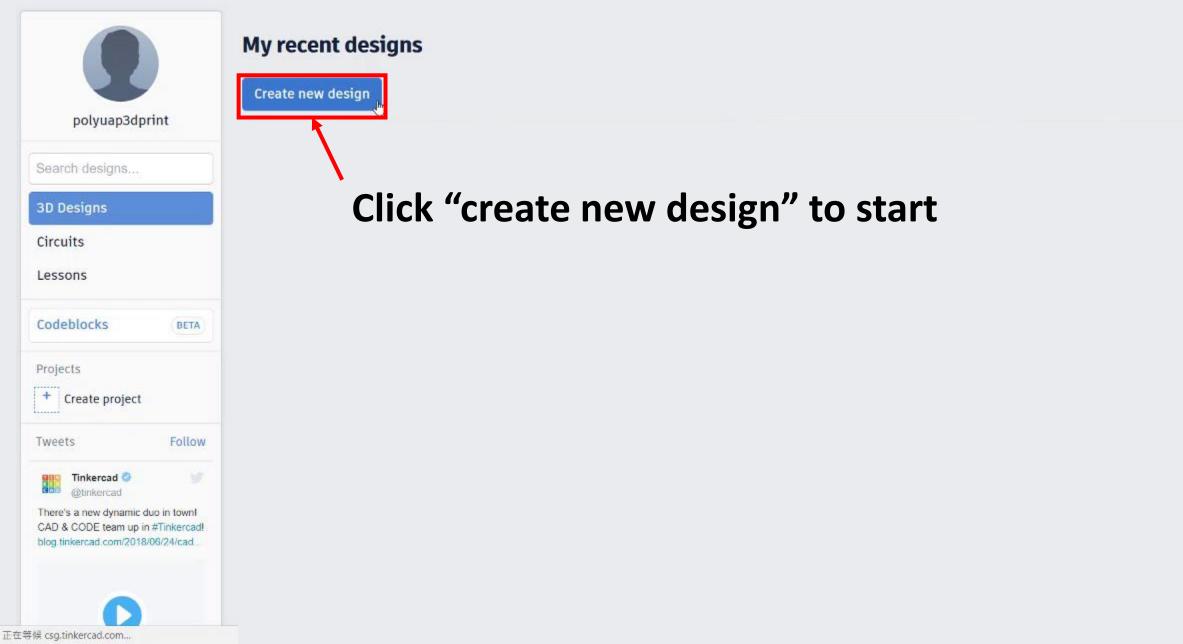

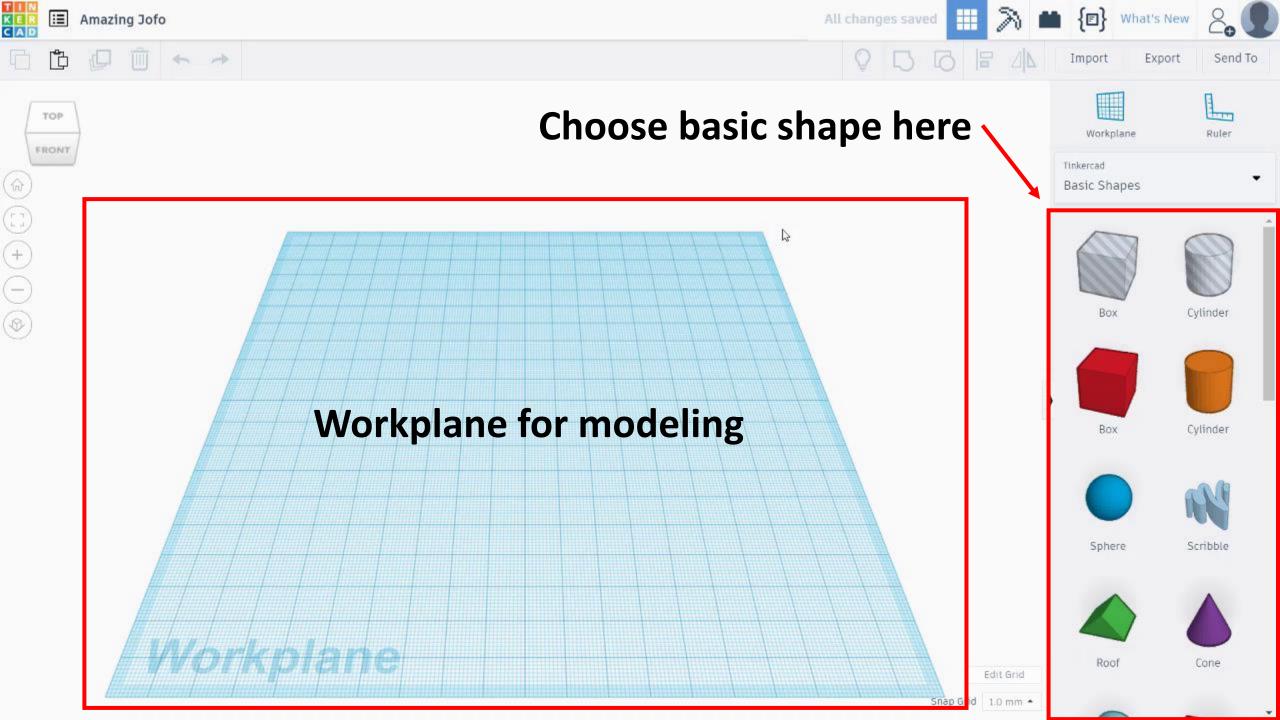

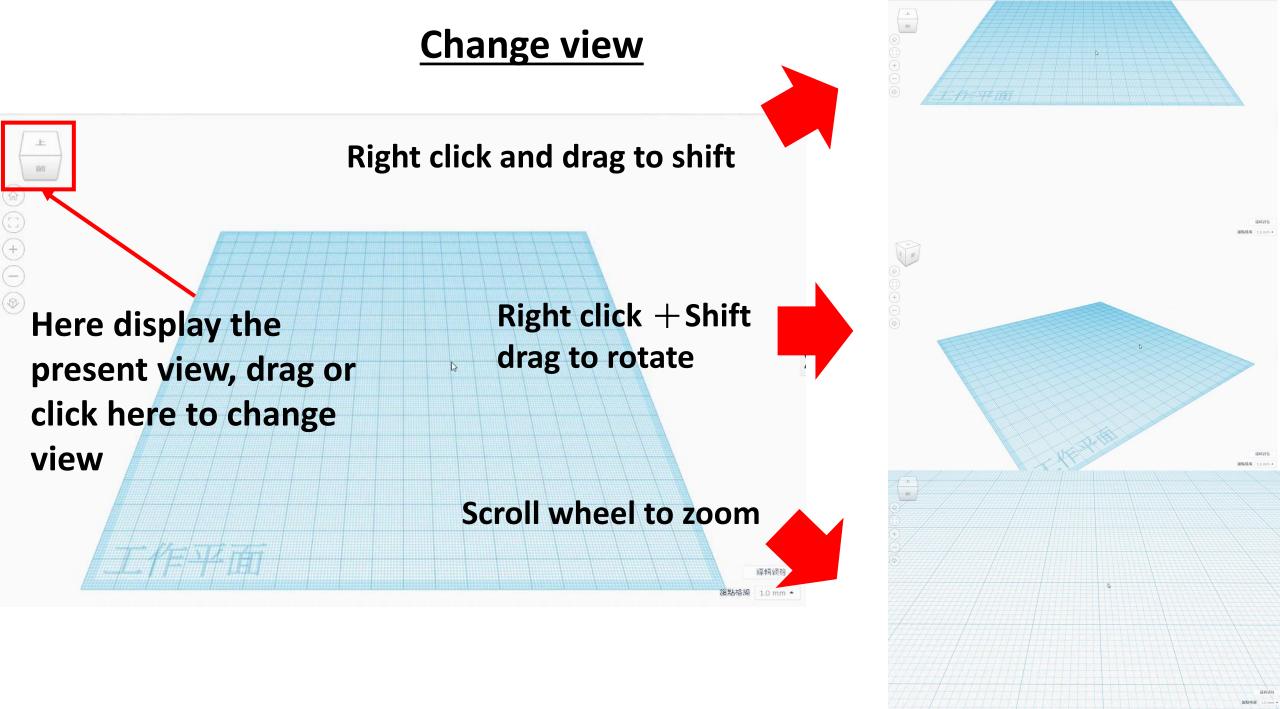

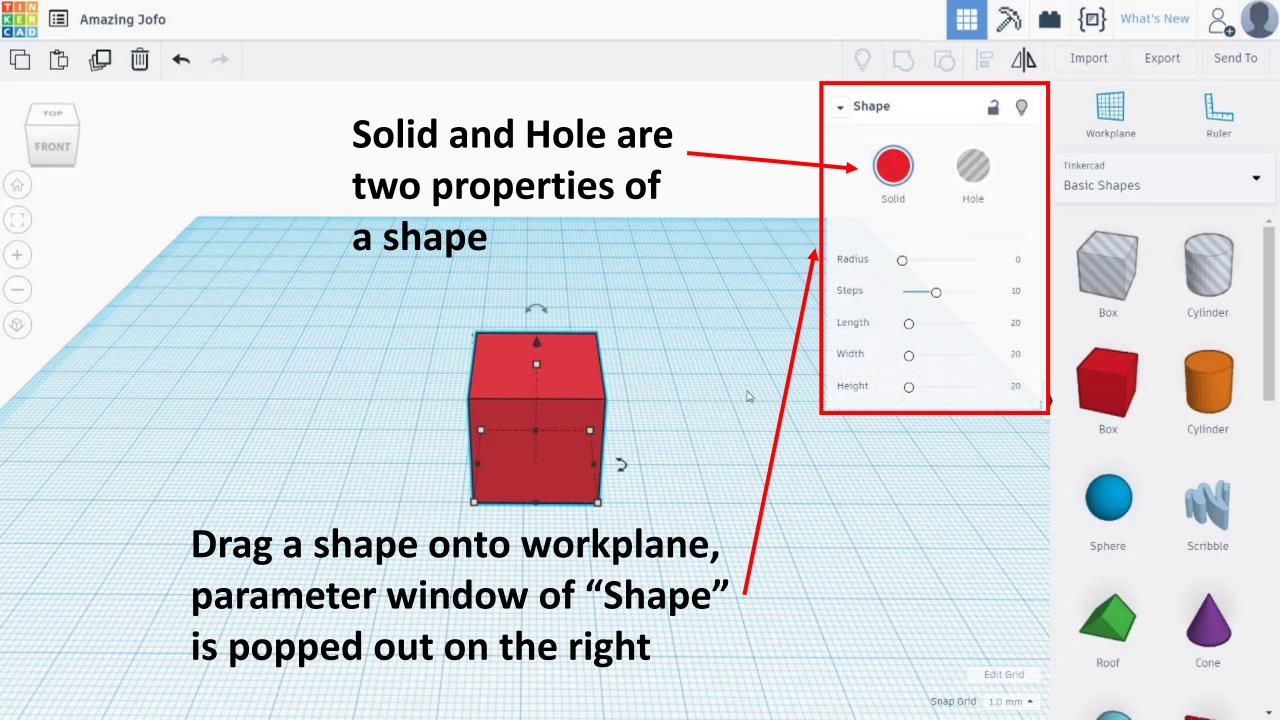

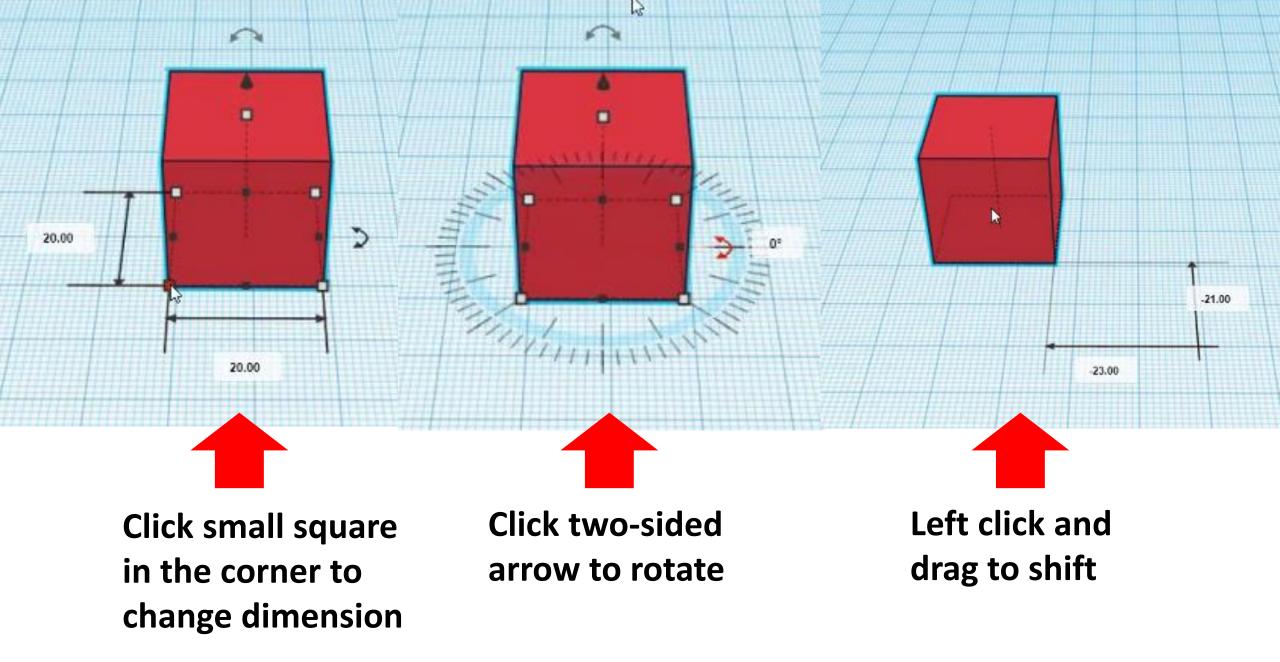

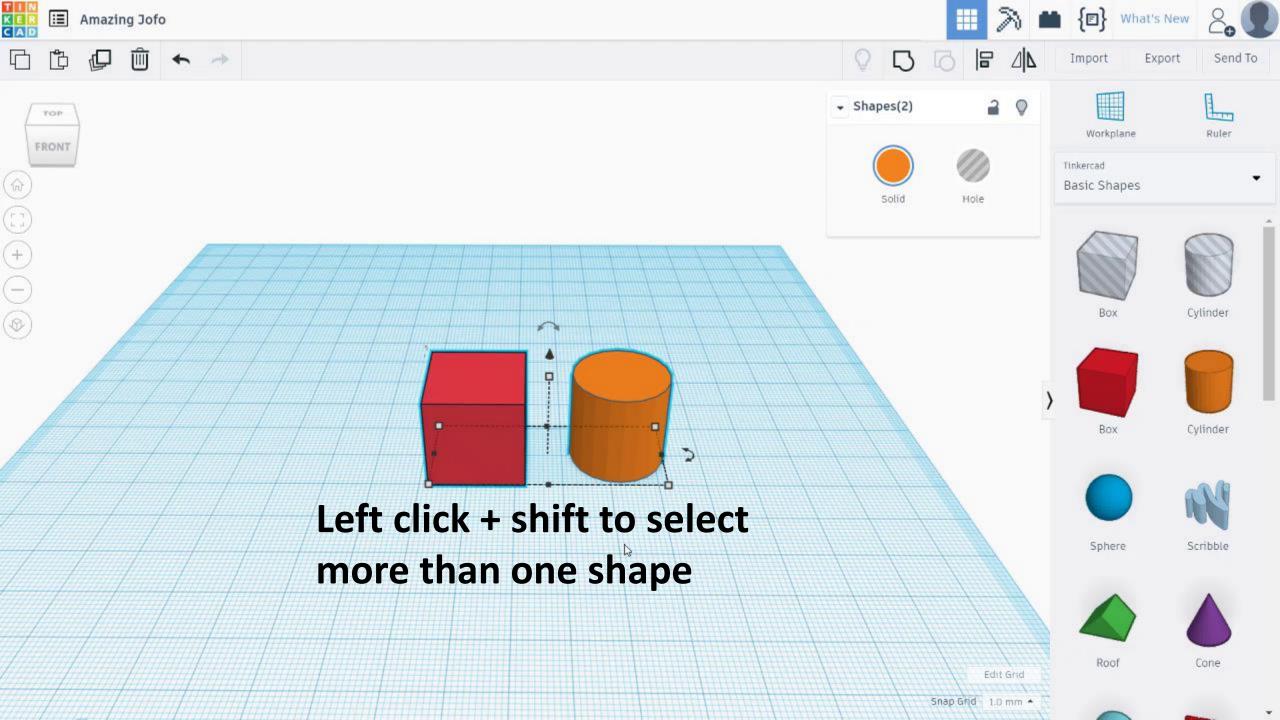

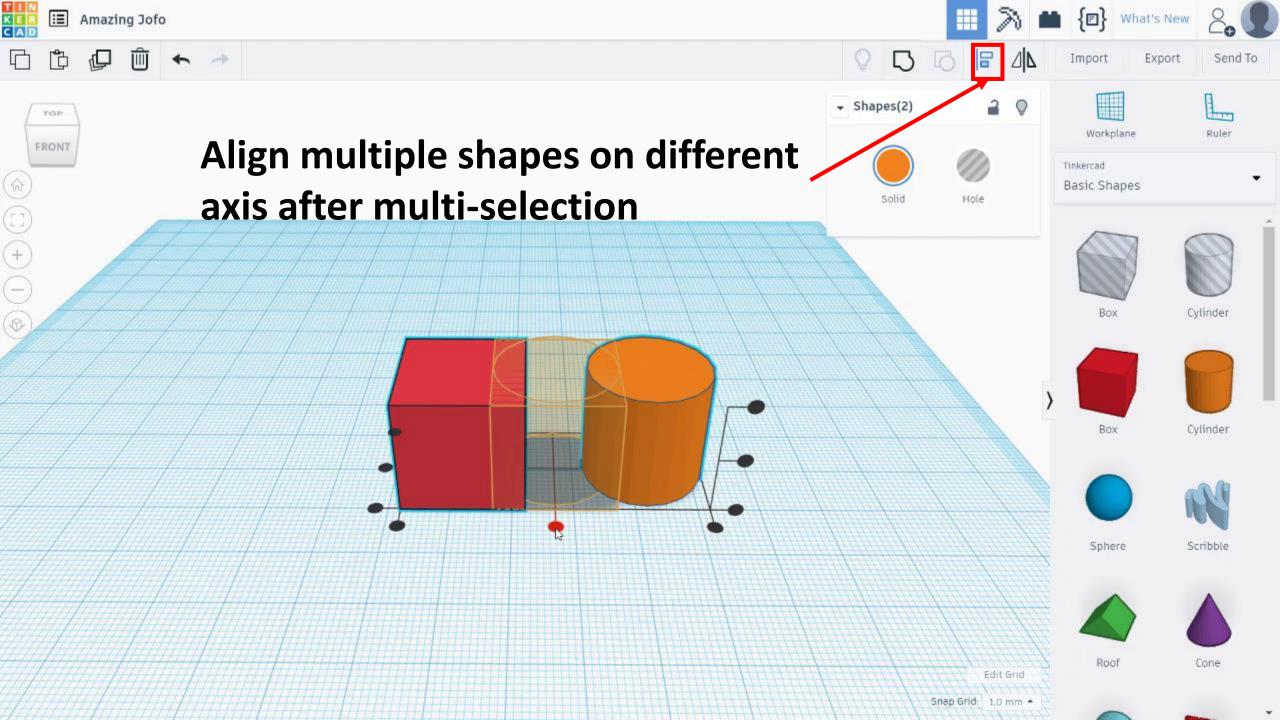

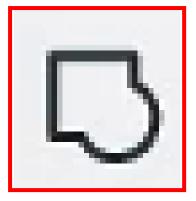

Group multiple shapes together by clicking this button. Subtraction occurs when grouping solid and hole; and one solid is combined when grouping two solids.

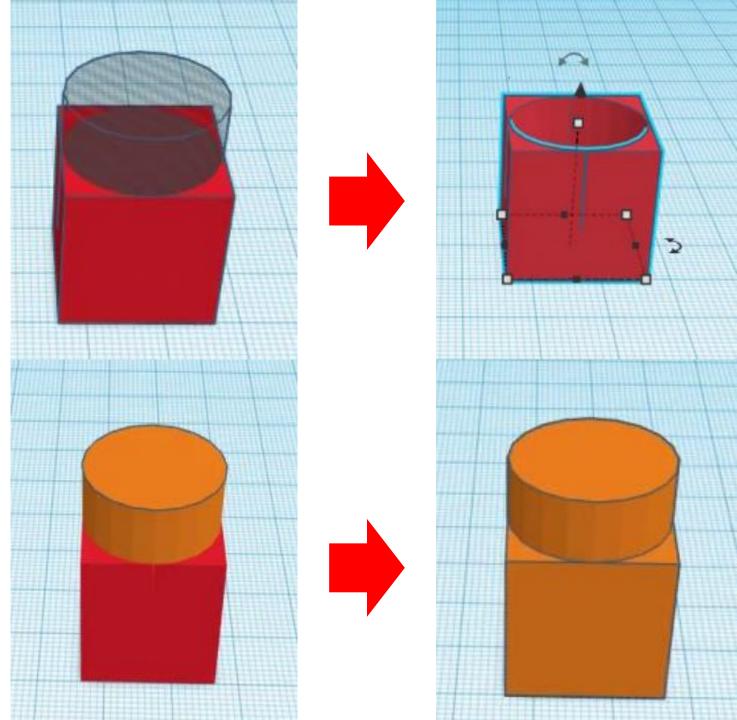